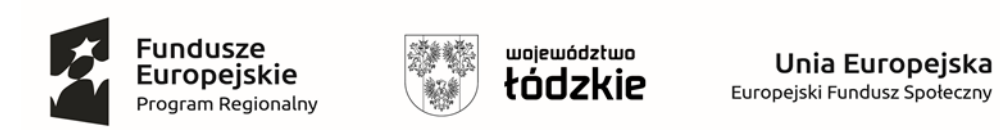

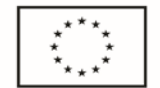

*Załącznik nr 1i do Formularza Ofert*y

## **FORMULARZ CENOWY**

## **dla Część IX : "Zakup i dostawa doposażenia pracowni Centrum Edukacji Zawodowej w programy komputerowe"**

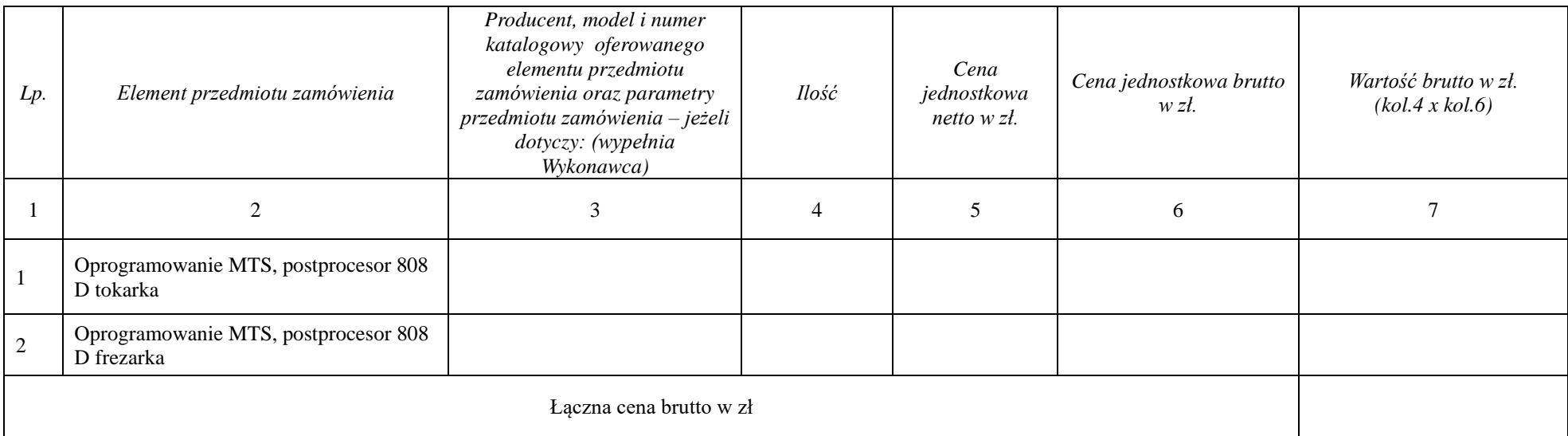